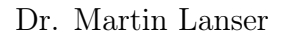

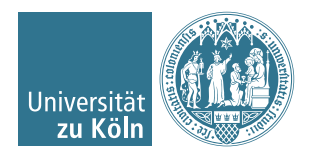

# Einführung in das Hochleistungsrechnen Wintersemester 2017/2018

# Übung 5

Hinweis: Schreiben Sie bitte jede Aufgabe auf ein neues Blatt und auf jedes Blatt Ihren Namen. Auf die erste Seite Ihrer Übung schreiben Sie bitte zusätzlich zu Ihrem Namen Ihre Matrikelnummer.

## Aufgabe 1 (8 Punkte)

Es sei  $A \in \mathbb{R}^{n \times n}$  eine dicht besetzte Matrix, die in  $N^2$  Blöcke der Größe  $n_b \times n_b$  mit  $N = n/n_b$  aufgeteilt ist.

- (a) Leiten Sie eine left-looking LU-Zerlegung ohne Pivotisierung in geblockter Form für  $N=3$  her.
- (b) Entwickeln Sie einen Algorithmus zur left-looking Variante der geblockten Gauß-Elimination zur Berechnung von  $A = LU$  für allgemeines  $N \in \mathbb{N}$ .

Hinweis: Im j-ten Schritt berechnet man die j-ten Block-Spalten von L und U.

## Programmieraufgabe 4 (10  $+$  4 Punkte).

Achtung: 2 Wochen Bearbeitungszeit!

Implementieren Sie Algorithmus 3.8 der Vorlesung mit Zeilen-Pivotsuche sowie impliziter Spaltenvertauschung, d. h. implementieren Sie die parallele Gauß-Elimination mit Zeilen-Pivotsuche zur Berechnung von  $A = LU$  in der kij-Form mit **send ahead**. Nehmen Sie an, dass die Matrix zyklisch nach Zeilen verteilt ist und die entsprechenden Zeilen auf jedem Prozess in einem 2D-double-Array abgespeichert sind.

Implementieren Sie die Matrix-Größe n als Übergabeparameter der Hauptfunktion, d. h. der Aufruf Ihrer übersetzten C-Datei (hier: gauss.o) sollte z. B. für  $n = 8$  die folgende Form haben:

#### mpirun -n 3 ./gauss.o 8

Überprüfen Sie Ihre Implementierung mit p = 3 MPI-Prozessen mit der Vandermonde-Matrix für den Vektor  $v = (1, 2, 3, 4, 5, 6, 7, 8)^T$ . Die Vandermonde-Matrix A ist definiert als

> $A = (a_{ij}) \in \mathbb{R}^{n \times n}$  mit  $a_{ij} = v_i^{n-j}$  $\int_{i}^{n-j}$ .

Vergleichen Sie Ihre Ergebnisse mit den Ergebnissen von

 $[L, U, P] = lu(vander(1:8))$ 

in MATLAB. Auf der Homepage gibt es wieder ein Code-Gerüst! Dort ist die main vollständig und nur in der LU-Zerlegung muss Code ergänzt werden.

#### Hinweise:

- Führen Sie die Zeilen-Pivotsuche und anschließende implizite Spaltenvertauschung auf allen Prozessen durch. Nach Erhalt der Zeile  $(\hat{a}_{k,k},...,\hat{a}_{k,n})$  kann jeder Prozess mit diesen Werten die (auf allen Prozessen identische!) Zeilen-Pivotsuche durchführen und für alle lokalen Zeilen die nötigen Spaltenvertauschungen durchführen. Zusätzliche Kommunikation ist dazu nicht erforderlich.
- Implizite Spaltenvertauschung heißt, die innere Schleife in Algorithmus 3.8 läuft nicht mehr von  $k+1$  bis n, sondern von  $ind(k+1)$  bis  $ind(n)$ . Im Indexvektor ind werden dabei die Vertauschungen durchgeführt.
- Beachten Sie, dass die send-ahead-Strategie nicht-blockierende Kommunikation erfordert. Schauen Sie sich vor allem das nicht blockierende broadcast (MPI\_Ibcast) an!

Zusatz (Bonus): Implementieren Sie zusätzlich den Algorithmus ohne send ahead, d. h. implementieren Sie Algorithmus 3.7 der Vorlesung mit Zeilen-Pivotsuche sowie impliziter Spaltenvertauschung. Messen Sie für beide Fälle (mit und ohne send ahead) die Laufzeit (mittels MPI\_Wtime) für verschiedene Anzahlen von MPI-Prozesse und verschiedene n. Stellen Sie Ihre Ergebnisse tabellarisch dar. Was fällt Ihnen auf?

Abgabedatum: 30. November 2017 bis 18:00 Uhr im entsprechenden Kasten in Raum 3.01 des Mathematischen Instituts oder am Ende der Vorlesung.